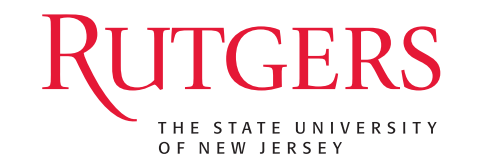

# **PubMed, EndNote, SOAR, and ORCID**

RUL Health Sciences Libraries

SGS Biomedical Sciences Orientation August 30, 2023

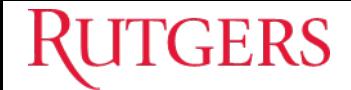

### **Outline**

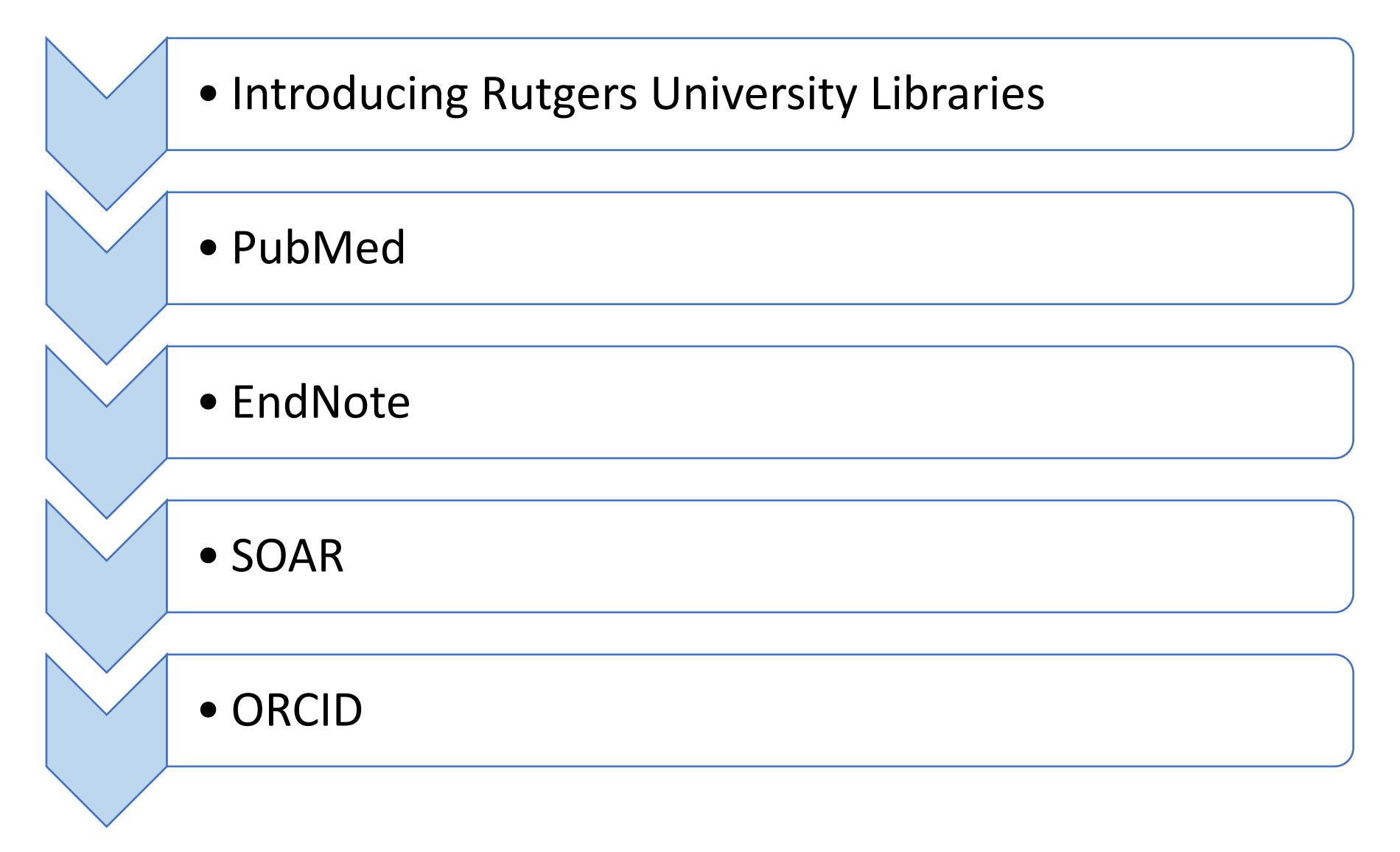

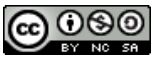

## **RUL & Health Sciences Library**

https://www.libraries.rutgers.edu/health-s

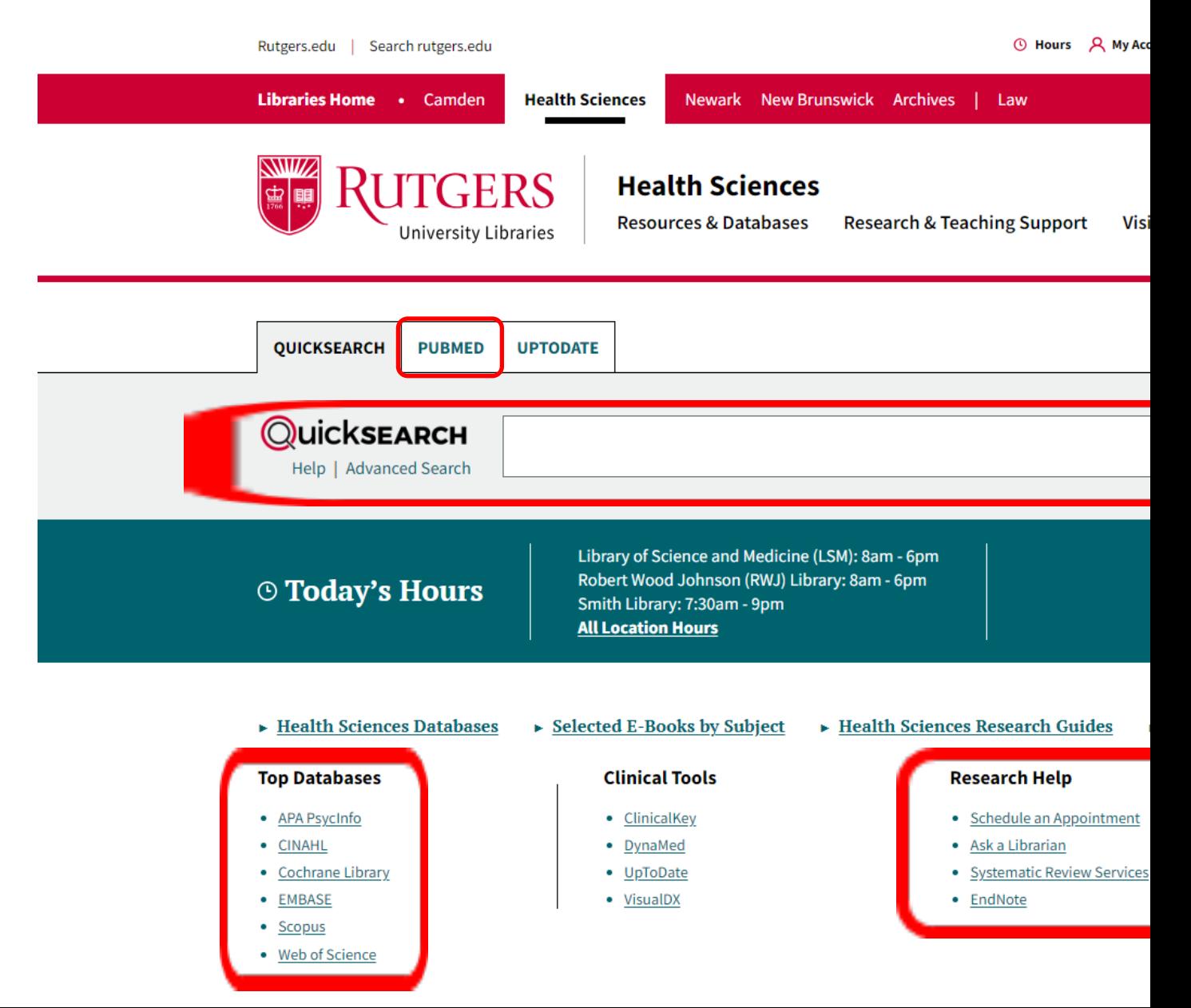

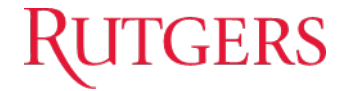

# **PubMed**

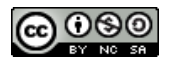

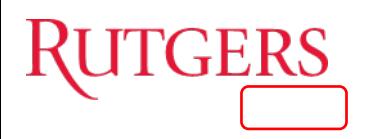

## **About and Accessing Pub**

https://www.libraries.rutgers.edu/indexes/publication

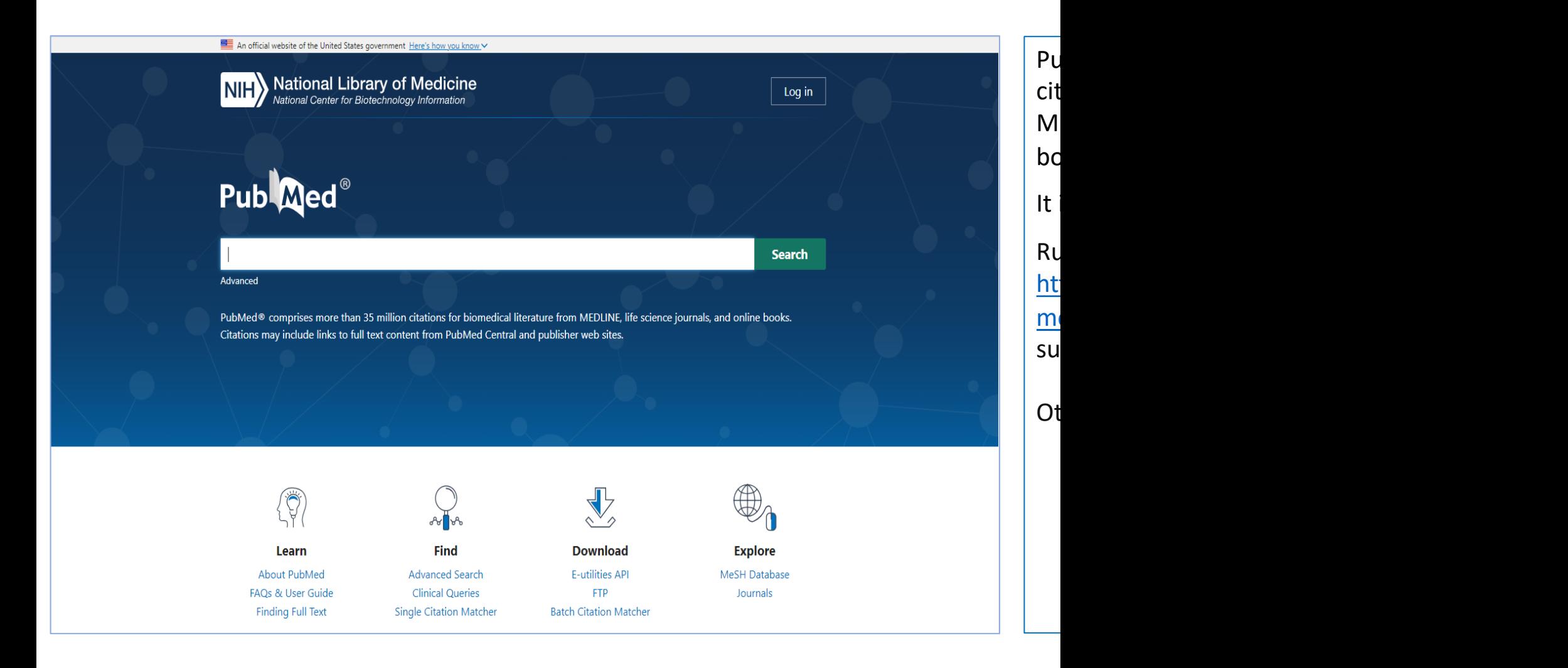

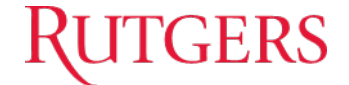

### **Accessing the MeSH Database**

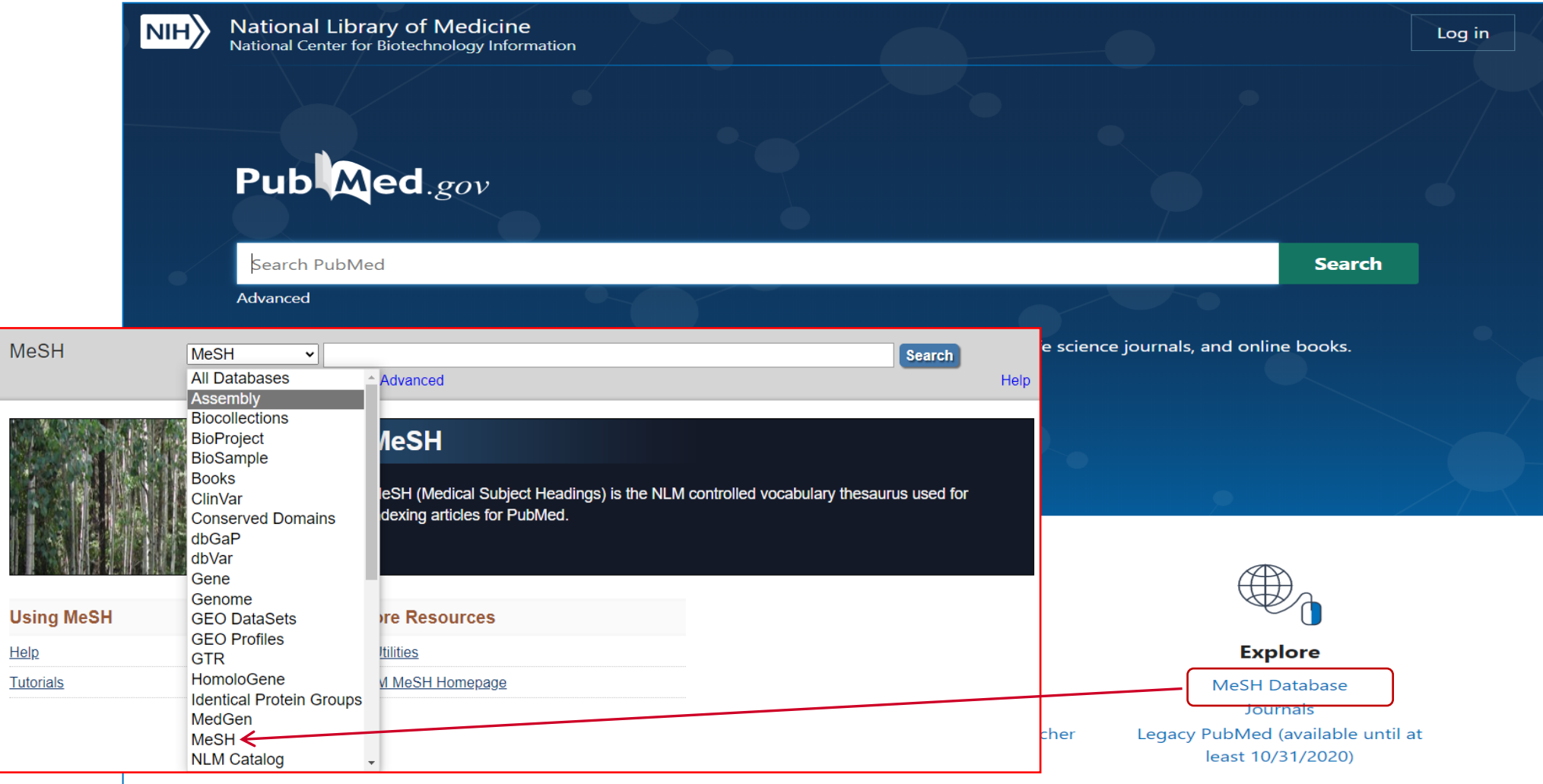

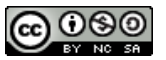

### **Search Features in PubMe**

- $\triangleright$  Keyword Search
- $\triangleright$  Search by MeSH
- Ø Proximity Search (e.g. "dental pain"[Title/Abstract:~2)
- $\triangleright$  Search by Field (e.g. Author, Affiliations, Title, Abstra
- $\triangleright$  Search Journals in NLM catalog
- $\triangleright$  Topic Specific Queries https://www.nlm.nih.gov/ps

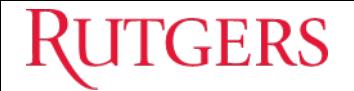

### **Other Useful Features in PubMed**

- $\triangleright$  Single / Batch Citation Matcher
- $\triangleright$  NCBI Account:
	- Log in via a 3<sup>rd</sup> party
	- My Bibliography (to comply with NIH Public Access Policy)
	- Saved Collections
	- Saved Searches
	- SciENcv for creating NIH & NSF biosketches in grant applications
	- Connecting to ERA Commons, ORCID, etc.
- $\triangleright$  Links to NCBI's other databases

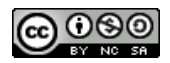

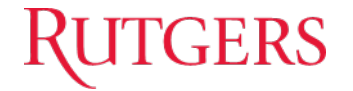

# **EndNote**

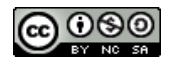

### **About EndNote**

### https://www.libraries.rutgers.edu/research-support/citation-

EndNote is a bibliographic management tool, used by researchers to store, organize, and cite references. **Rutgers University Libraries** provides site license for Rutgers users to download EndNote desktop to their Mac or Windows computers.

#### **Citation Management**

#### Overview

EndNote

- How to Download and Install EndNote

RefWorks

Zotero

**Copyright Guidance** 

**Research Impact** 

**Research Data Services** 

**NIH Public Access Policy** 

Open Access Publishing Opportunities for **Rutgers Researchers** 

Open Access Scholarship

Tutorials in Information Literacy and **Critical Thinking** 

**Tutorials in Health Sciences Research Skills** 

### **EndNote**

EndNote is available for all Rutg product, so you need to downlo

### **EndNote platfori**

**EndNote** desktop is a program f create a searchable personal da references while writing a paper

**EndNote basic** is a web-based v for scholars who work from mul EndNote basic are designed to v basic account can be created fro

**EndNote app for iPad is available** references anywhere and anytin

### **Download EndNo**

As a Rutgers user, you should no Windows. After downloading the Then clicking the installer shoul assistance, visit the EndNote res

**EndNote 21 for Windows EndNote 20 for Windows** 

**EndNote 21 for Mac** EndNote 20 for Mac

If you need additional informati session, contact us at citationm

### **EndNote Tutorials**

### https://libguides.rutge

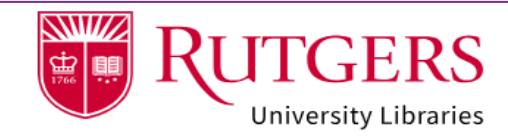

Rutgers University / Research Guides / Health Sciences / EndNote Tutorials / Home

#### **EndNote Tutorials**

EndNote is a citation management tool used by researchers, faculty, and students to store, organize and cite references. This

#### Home

**Welcome to the EndNote Tutorials LibGuide** 

#### **EndNote 21**

**EndNote 20** 

**What Can EndNote Do for You?** 

**How to Create a Library?** 

**How to Import References from Databases?** 

**Google Scholar and EndNote** 

**How to Manually Add References** in EndNote?

**How to Search a Remote** 

**Database Directly from EndNote?** 

**How to Import PDFs into** 

**EndNote?** 

**How to Find and Remove Duplicate References in EndNote** 

#### **Welcome to the EndNote Tutorials LibGuide**

EndNote is a bibliographic management tool. It has been used by researchers years, EndNote has been constantly upgraded by its developers. While it is gre daunting job for the busy researchers to keep up to date with all the emerging designed to present timely tutorials and instructions on how to use EndNote e

EndNote 21 is the latest version.

#### An important note for Windows users:

As a Rutgers user, you should not be asked to enter a product key to install the computer, if you are asked for a product key, then you are not installing it appropriately. After | Rutgers University Libraries, please extract the zip file and then place the exti installer should allow you to install the program.

#### **Below are some useful links:**

- Citation Management Tools This research panel lists EndNote and a few other citation management too Rutgers users.
	- EndNote 20 Essentials (video: 1:25:19) This video offers a recording of a public EndNote class held by Clarivate.
	- EndNote Blog

The blog serves as an FAQ site answering many questions raised by our rese

• EndNote Download

### **EndNote – Download Tips**

- $\triangleright$  The University Libraries are licensed to provide download a Rutgers users. As a Rutgers user, you are **not required to e** the program.
- ≻Go to: https://www.libraries.rutgers.edu/research-tools-ar management/endnote</u> to download EndNote. The latest ve
- **≻ Note:** For Windows, you must extract the zip file and place separate folder from where the zip file is located. Otherwis product key.
- $\triangleright$  To request training or help with use of EndNote, please em citationmgr@libraries.rutgers.edu.

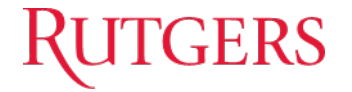

# **SOAR**

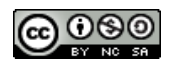

### **Rutgers Open Access Pol**

- $\triangleright$  Passed on Oct 19, 2012, implemented on Sept 1
- $\triangleright$  For all Rutgers faculty & scholars including graduation postdocs.
- $\triangleright$  Requires that RU authors deposit legal copies of SOAR at the time of the article's final acceptance cost to them, making scholarship freely accessib
- $\triangleright$  Showcases all university scholarship in one place
- $\triangleright$  Preserves access over time
- $\triangleright$  Allows authors to retain rights to their works
- $\triangleright$  Ensures greater visibility & impact for Rutgers re
- Ø http://www.libraries.rutgers.edu/researchers/open\_access

### **SOAR (Scholarly Open Access at Rutgers)**

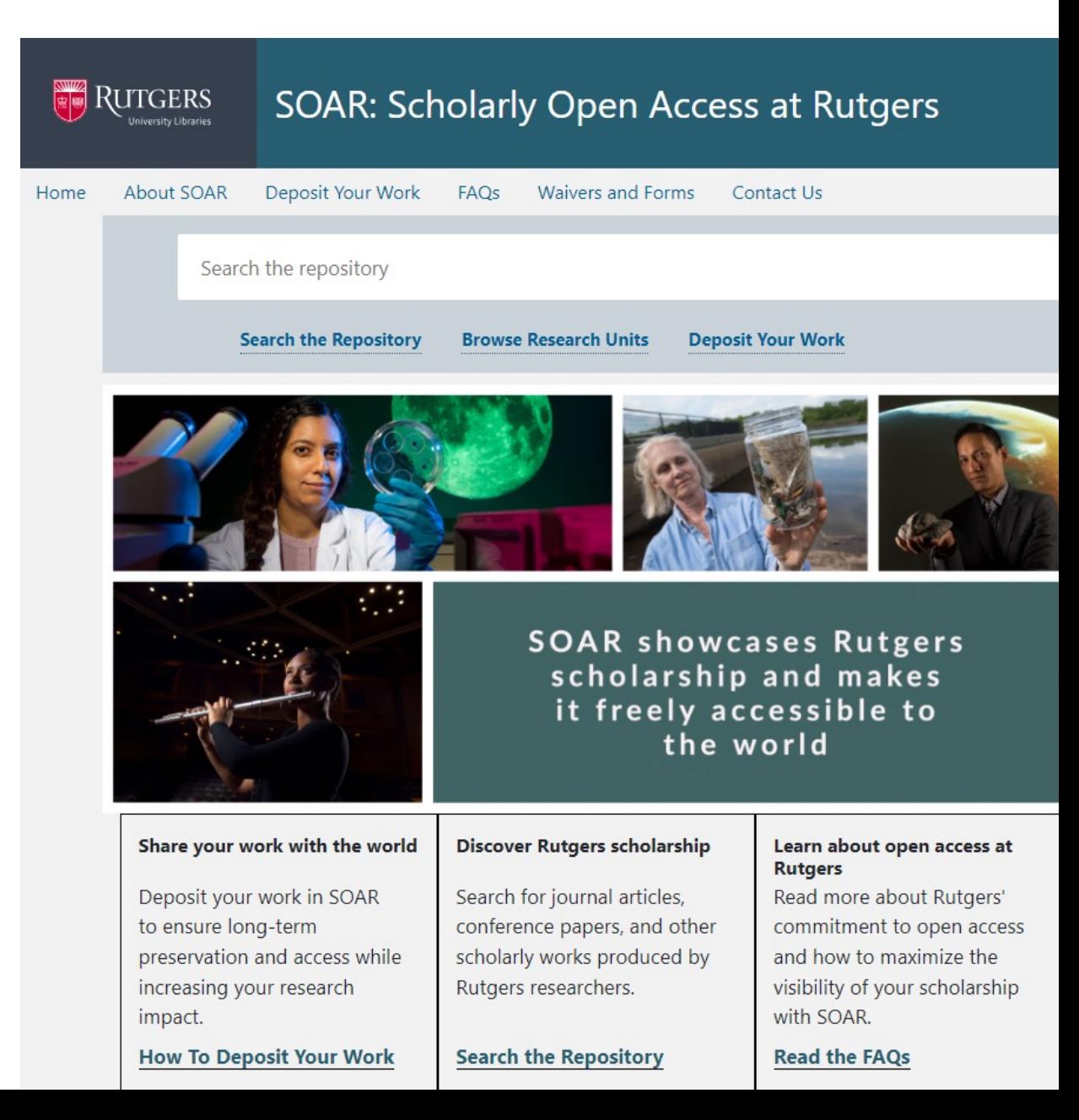

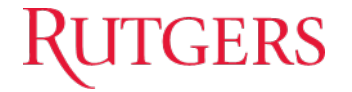

# ORCID

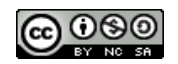

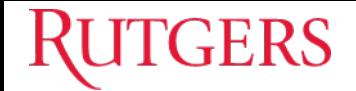

### **What Is ORCID?**

- Ø ORCID stands for **O**pen **R**esearcher and **C**ontributor **ID**.
- $\triangleright$  It provides a unique digital identifier that distinguishes a researcher from those with same or similar names.
- $\triangleright$  ORCID iD connects researchers and their research activities throughout their careers.
- $\triangleright$  Sample ORCID iD: **0000-0003-0757-1837**
- $\triangleright$  ORCID is the organization; ORCID iD is the unique identifier.

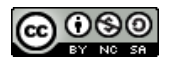

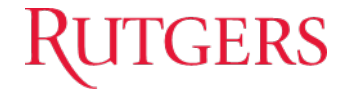

### **Why ORCID?**

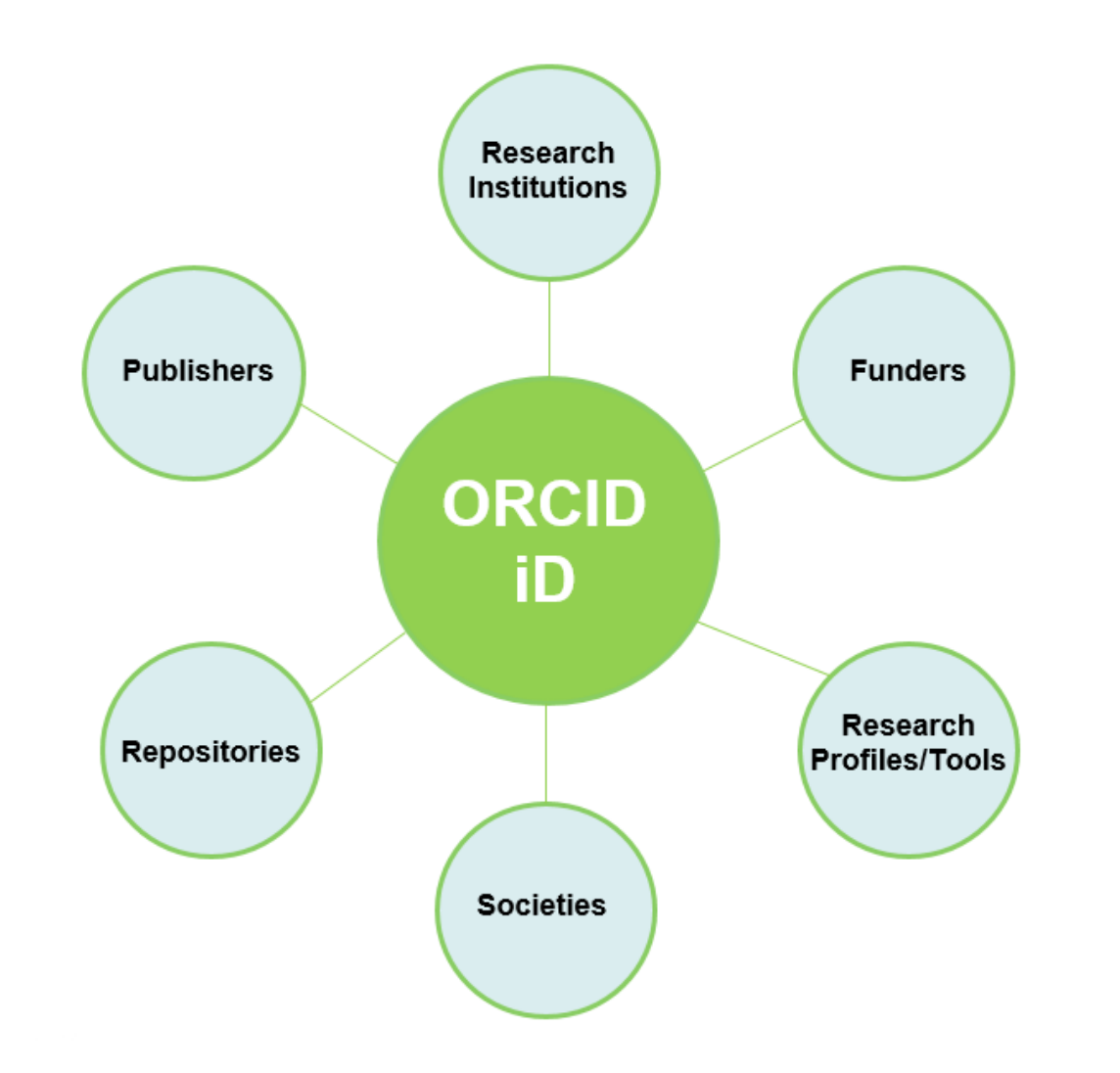

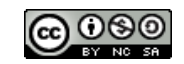

# **KUTGERS**

### **ORCID@Rutgers**

### https://www.librarie support/resea

#### **Research Support**

**Citation Management** 

**Copyright Guidance** 

#### **Research Impact**

Overview

ORCID

**Research Data Services** 

**NIH Public Access Policy** 

Open Access Publishing Opportunities for **Rutgers Researchers** 

Open Access Scholarship

Tutorials in Information Literacy and **Critical Thinking** 

Tutorials in Health Sciences Research **Skills** 

HOME / RESEARCH SUPPORT / RESEARCH IMPACT

### **ORCID**

ORCID<sup>®</sup> provides a persistent digital identifier that distinguishes yo connect easily to funding agencies, publishers, and collaborators. with your ORCID id raises the visibility of your researcher profile ar research environment.

**Learn more about the benefits of ORCID for researchers** 

#### **Create or connect an ORCID iD at I**

Log into your Rutgers Personal Contact Information page and follo connect an existing iD to your Rutgers information. Creating your ORCID iD to display in the Rutgers Directory and other Rutgers ORCID and other systems (e.g., manuscript and grant submissi

#### **Using ORCID in SciENcv**

Learn how to use ORCID in SciENcv to create NIH biosketches for g

### **Get help**

Contact the support team at orcid@libraries.rutgers.edu

Download detailed instructions:

- Creating and connecting a new ORCID iD
- Connecting an existing ORCID iD to Rutgers

Read the 2016 Rutgers Senate report on adopting ORCID identifiers

### **Personal Contact Information Page (before connection)**

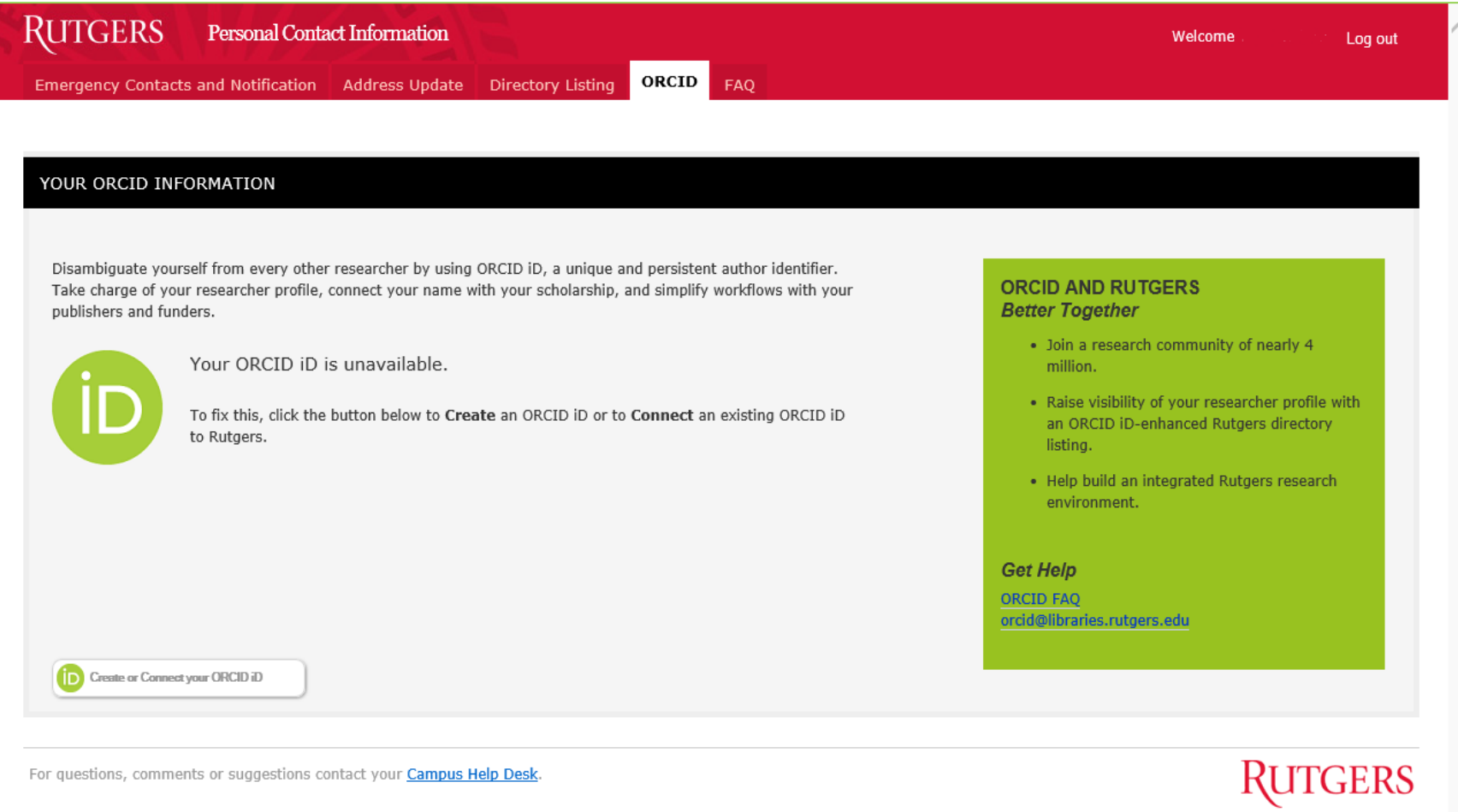

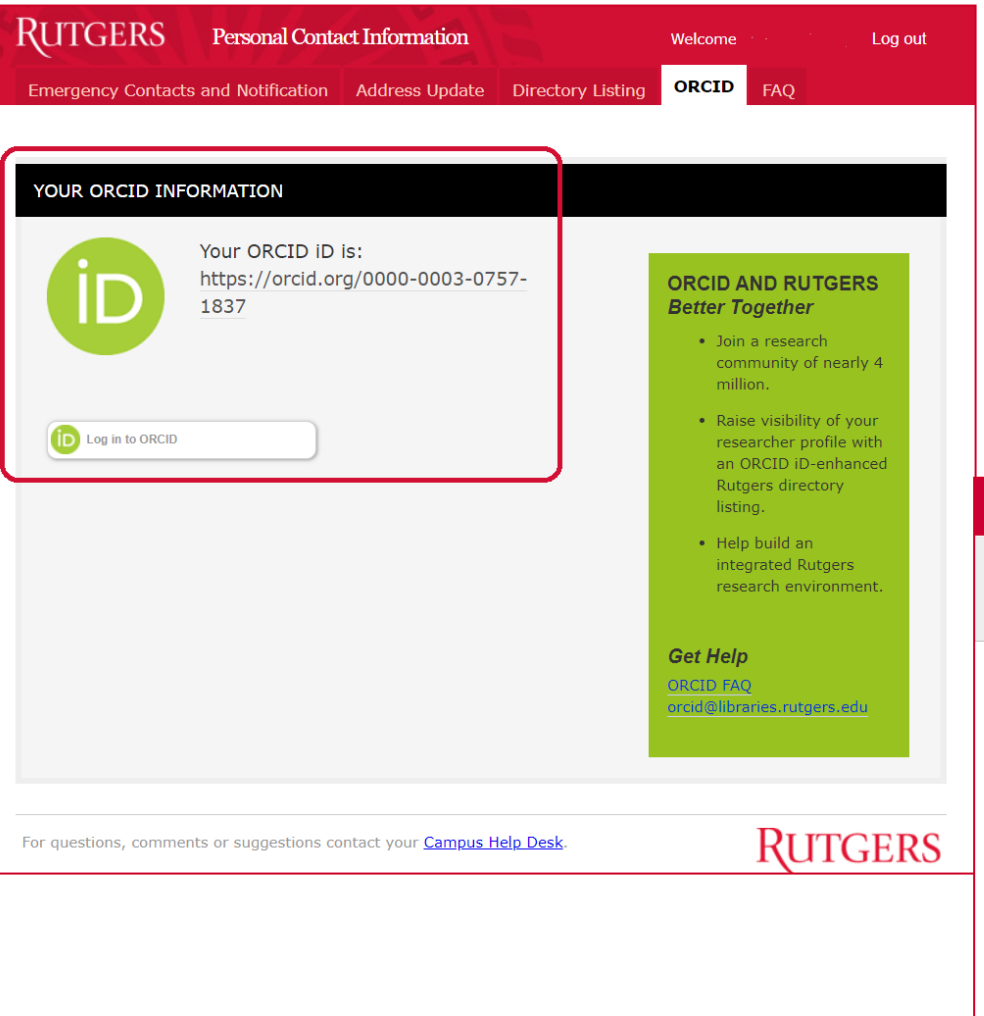

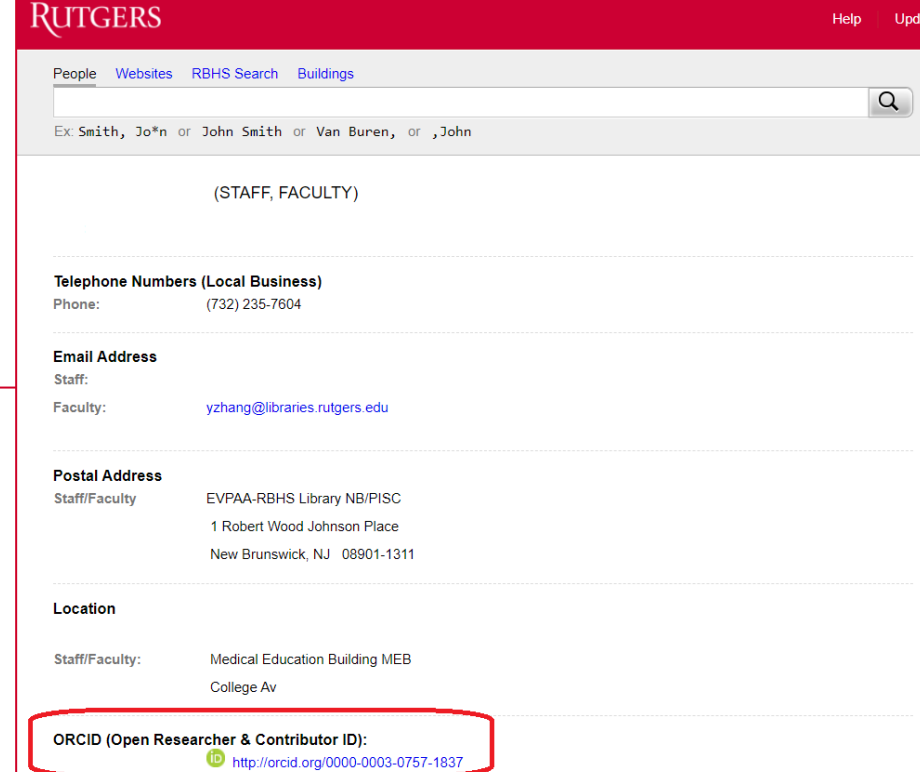

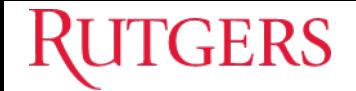

### **Sign in ORCID via Rutgers NetID after Connection**

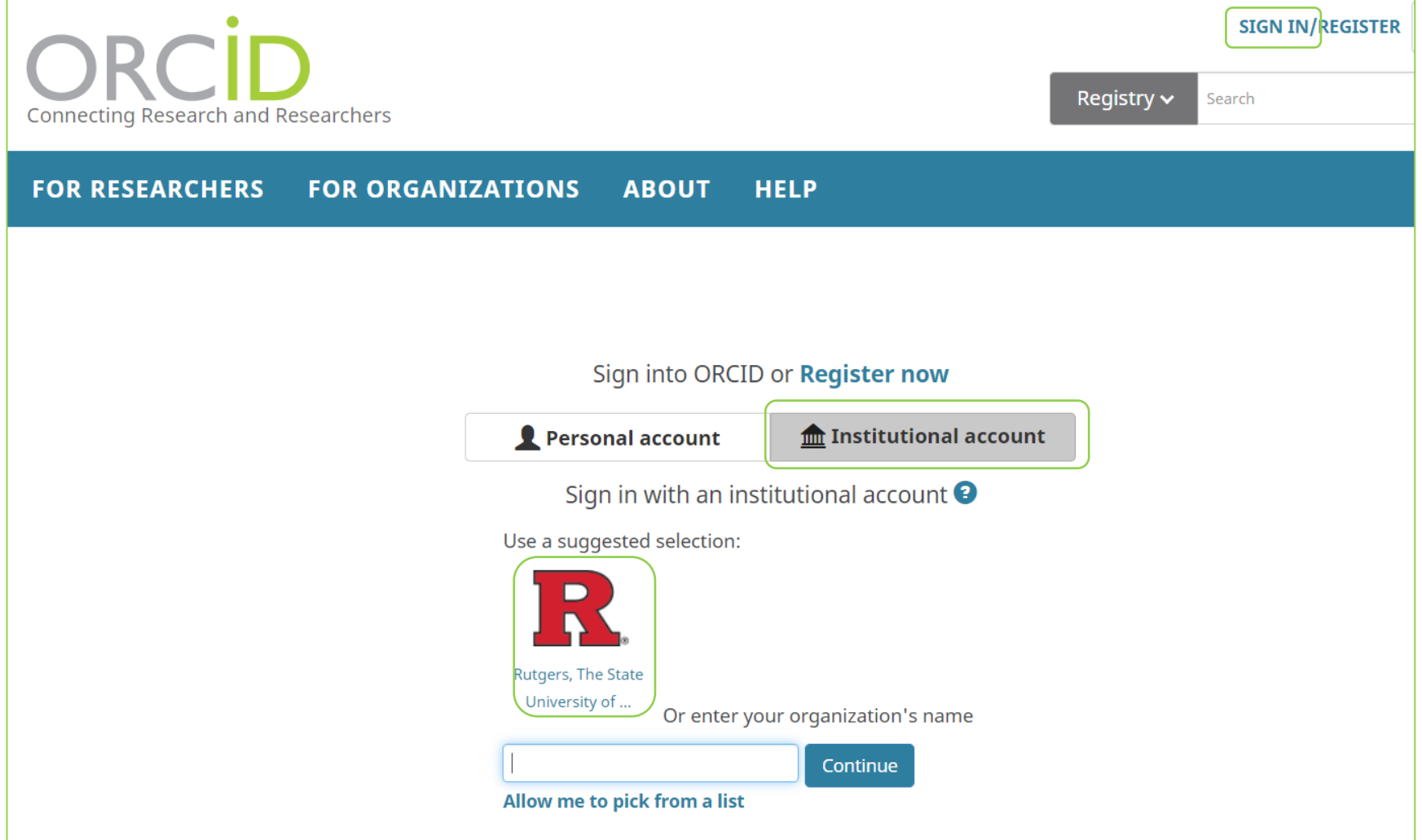

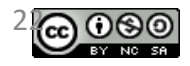

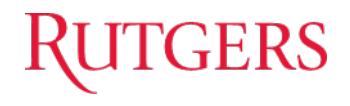

To request a training sessi on any of these topics, please Ask a https://www.libraries.rutgers.e

Thank you!